## **A guide to using**

## **WebAdvisor – How to Make a Payment**

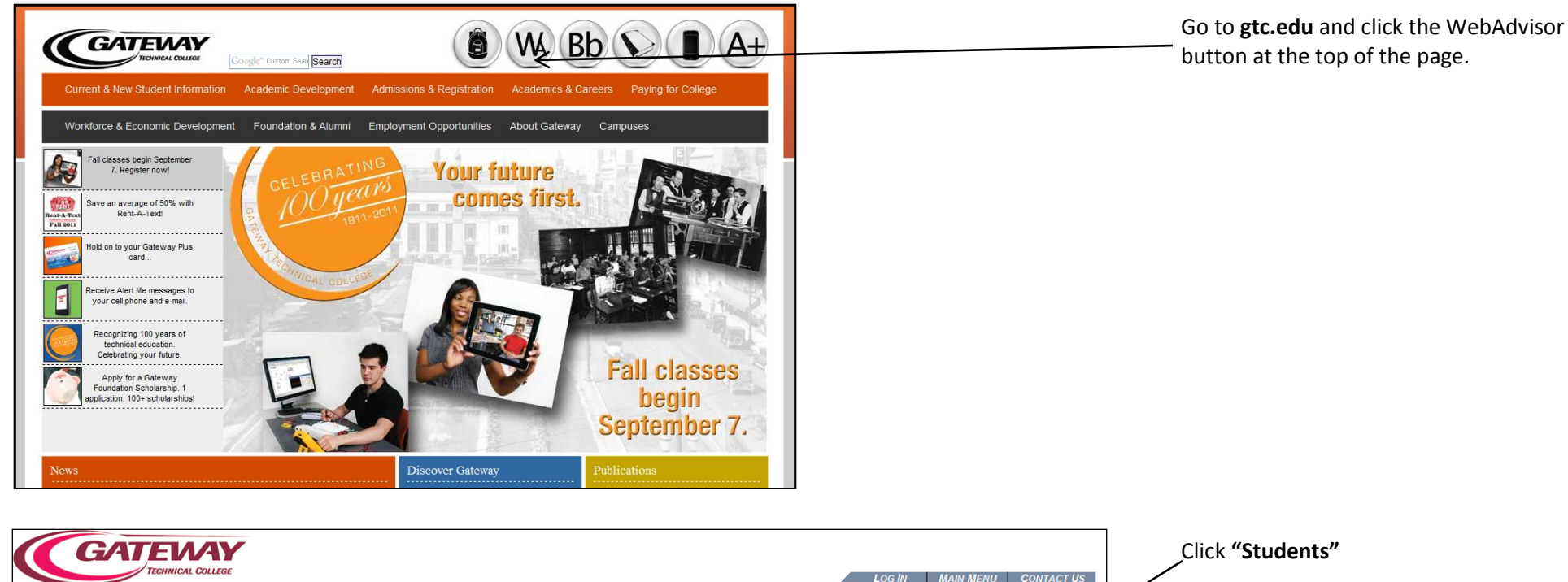

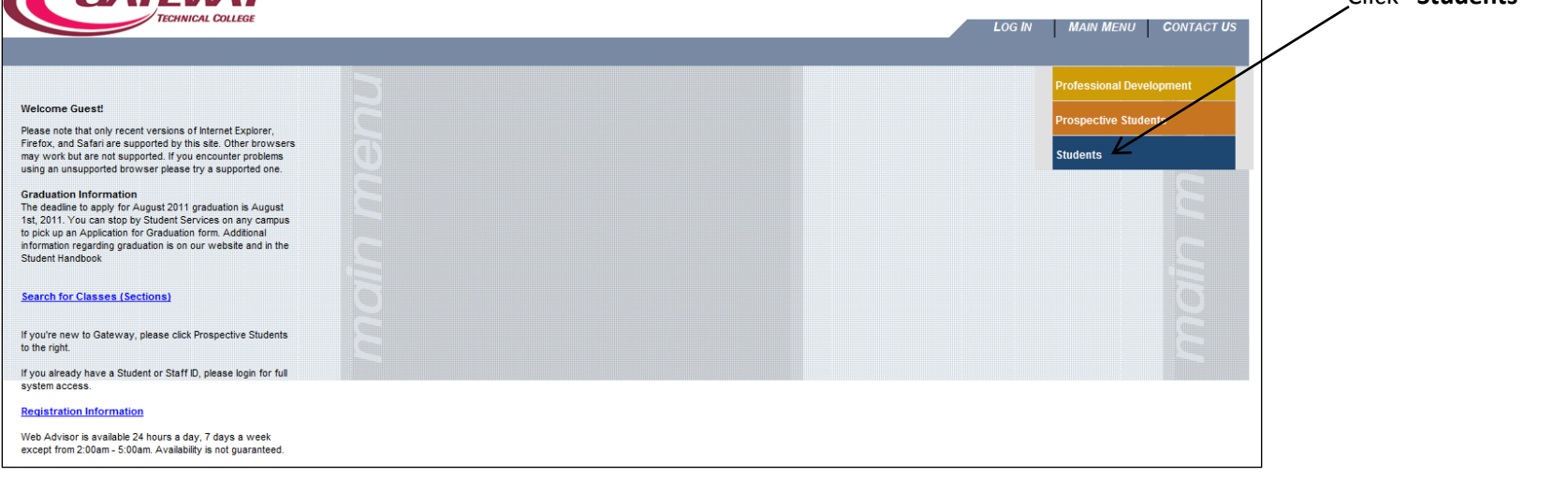

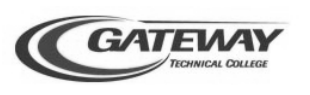

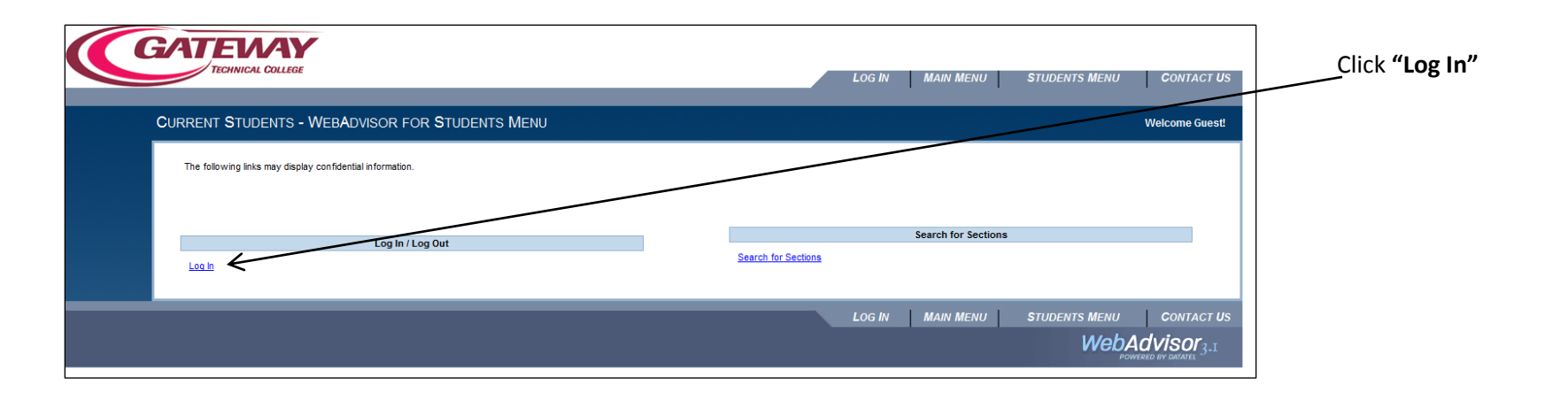

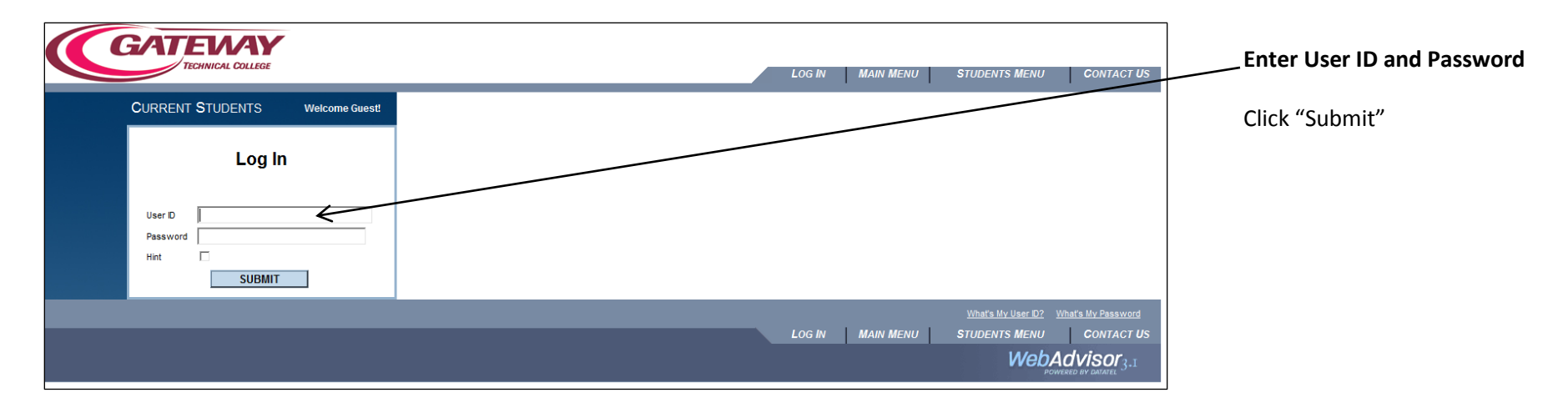

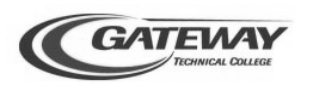

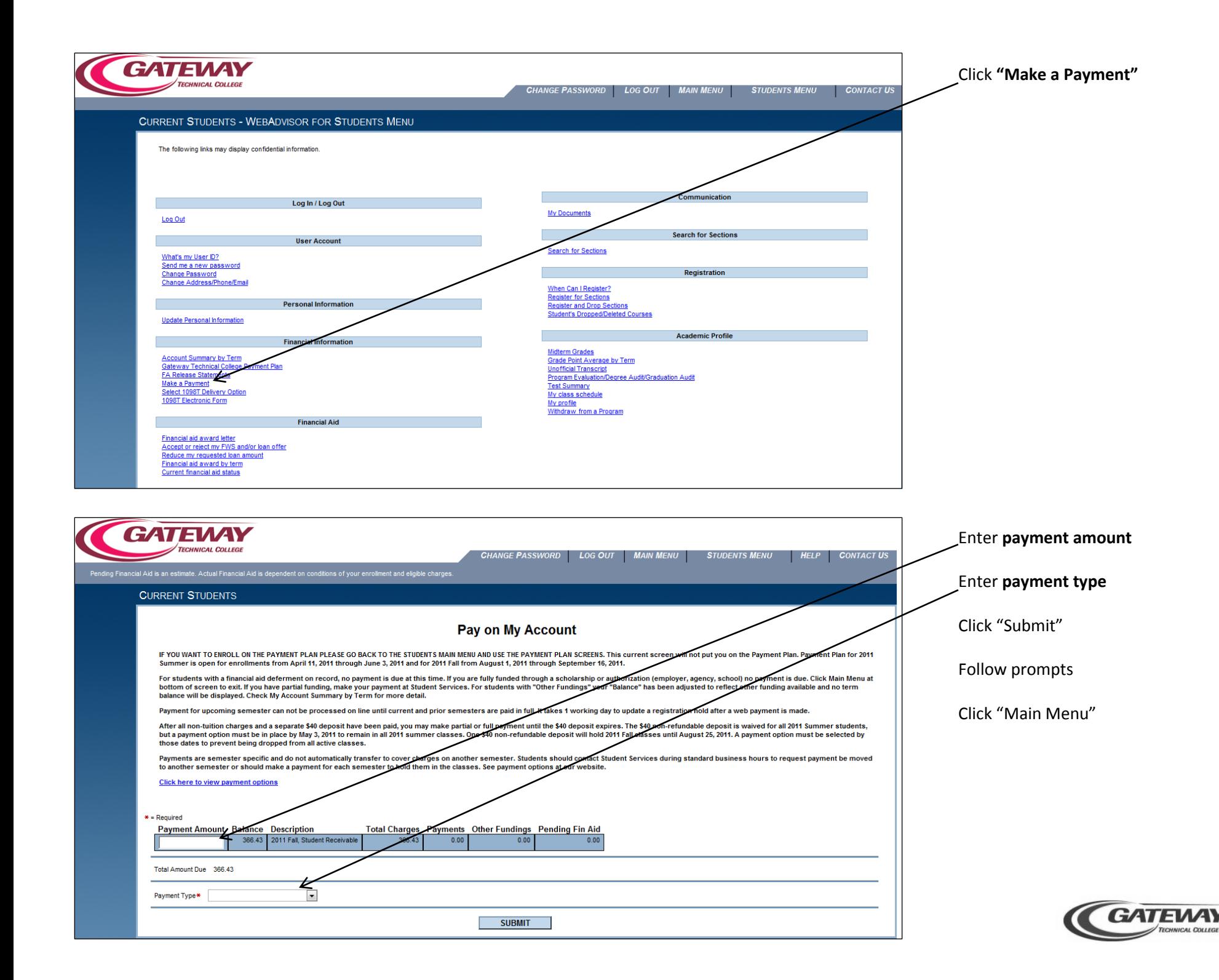

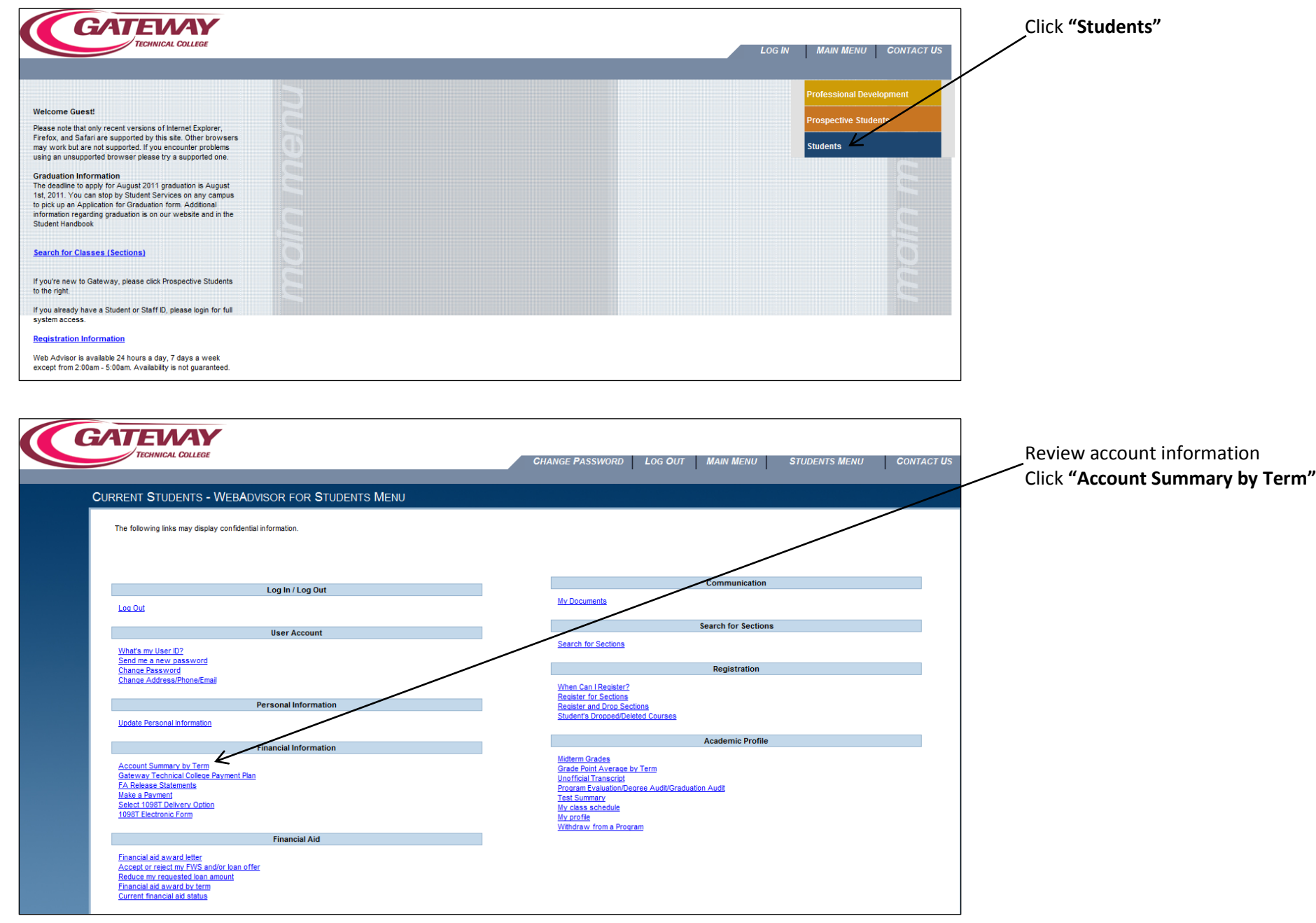

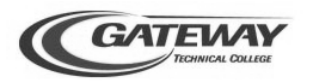